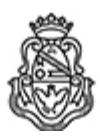

**Universidad Nacional de Córdoba** 1983/2023 - 40 AÑOS DE DEMOCRACIA

### **Resolución H. Consejo Directivo**

Número: RHCD-2023-38-E-UNC-DEC#FAUD RHCD-2023-38-E-UNC-DEC#FAUD<br>CORDOBA, CORDOBA

Lunes 17 de Abril de 2023

**Referencia:** EX-2022-01076012

## VISTO

El Expediente EX-2022-01076012- -UNCME#FAUD por el que la Escuela de Posgrado FAUD eleva un proyecto de Protocolo, a fin de dar cumplimiento a lo determinado por la OHCS-2022-5-E-UNC-REC,

## Y CONSIDERANDO:

Que la OHCS-2022-5-E-UNC-REC establece que las actividades académicas de Posgrado realizadas en un espacio áulico remoto mediado por tecnología que permita la interacción sincrónica entre docentes y estudiantes, sean consideradas presenciales.

Que por dicha Ordenanza se autoriza para el desarrollo de las carreras presenciales de Posgrado la implementación de estrategias de hibridación que permitan la participación presencial remota sincrónica de acuerdo a tres modalidades: Estrategia de Alternancia, Estrategia Híbrida y Estrategia Mixta.

Que el Comité Asesor de la Escuela de Posgrado FAUD ha optado por las Estrategias Híbrida (optativa) y Mixta (parcialmente optativa).

Que se han tenido en cuenta las "Orientaciones para la elaboración de protocolos para la implementación de estrategias híbridas en carreras de posgrado", formuladas por la Secretaría de Posgrado y el SIED de la UNC;

Que es necesario establecer el Protocolo para la administración y gestión de las aulas de audio-video-comunicación.

Que la Comisión de Investigación y Posgrado ha emitido un Despacho al respecto.

Por todo ello,

# EL HONORABLE CONSEJO DIRECTIVO DE LA

FACULTAD DE ARQUITECTURA, URBANISMO Y DISEÑO

### RESUELVE:

ARTÍCULO 1º: Dar cumplimiento a la OHCS-2022-5-E-UNC-REC y aprobar el PROTOCOLO PARA LA ADMINISTRACIÓN Y GESTIÓN DE AULAS DE AUDIO-VIDEO-COMUNICACIÓN PARA EL DESARROLLO DE LAS CLASES DE LAS DIFERENTES CARRERAS DE POSGRADO de la FAUD, cuyo documento se incorpora como ANEXO I que forma parte de la presente Resolución.

ARTÍCULO 2º: Incluir en Digesto Electrónico, comunicar a Decanato, Escuela de Posgrado, Secretaría de Posgrado UNC, Honorable Consejo Superior, notificar a las personas interesadas, dar al Registro de Resoluciones y archivar.

# DADA EN LA SALA DE SESIONES DEL HONORABLE CONSEJO DIRECTIVO A DOCE DÍAS DEL MES DE ABRIL DEL AÑO DOS MIL VEINTITRÉS.

*LF./*

Digitally signed by MARISTANY Arturo Raúl Date: 2023.04.14 11:14:21 ART Location: Ciudad de Córdoba

Arturo Raúl MARISTANY Secretario General Secretaría General Facultad de Arquitectura Urbanismo y Diseño Universidad Nacional de Córdoba

Digitally signed by OLGUÍN Guillermo Jorge Date: 2023.04.17 12:09:43 ART Location: Ciudad de Córdoba

Guillermo Jorge Olguin Vicedecano Decanato Facultad de Arquitectura Urbanismo y Diseño Universidad Nacional de Córdoba

> Digitally signed by GDE UNC DN: cn=GDE UNC, c=AR, o=Universidad Nacional de Cordoba, ou=Prosecretaria de Informatica, serialNumber=CUIT 30546670623 Date: 2023.04.17 12:09:44 -03'00'